# Uso de "congeladores" del Sistema Operativo

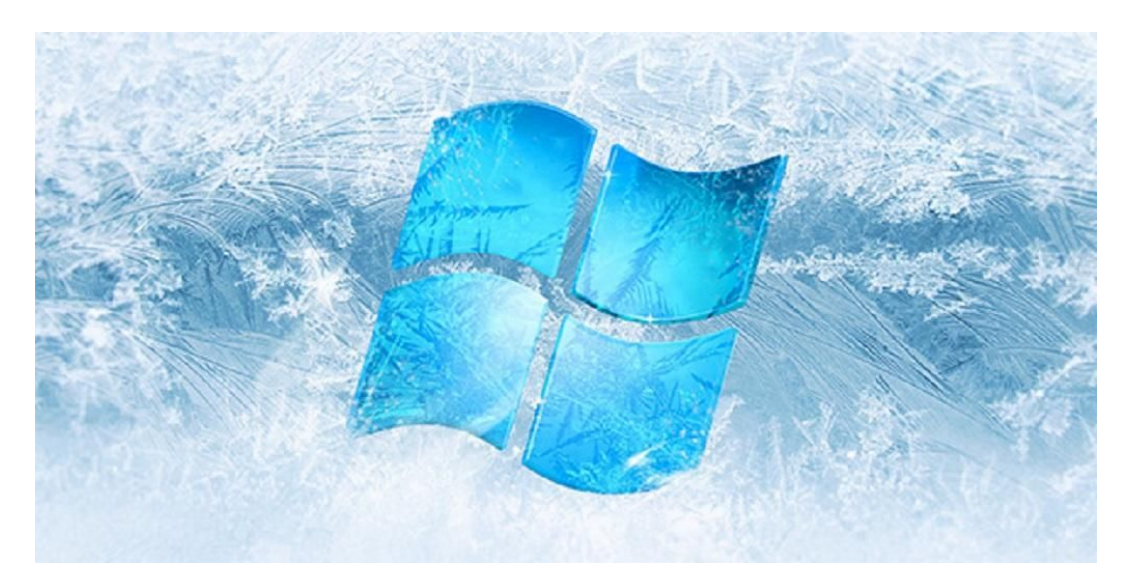

Frecuentemente, sobre todo los usuarios de Sistemas Operativos (SO) como Windows, suelen tener problemas con sus ordenadores, ocasionados por la desconfiguración o el mal funcionamiento de alguna aplicación o el SO en su totalidad. En algunas ocasiones la mejor solución suele ser intentar reparar por cuenta propia el problema, mediante la detección del fallo para su posterior corrección o formateando nuevamente el disco duro para contar nuevamente con un SO nuevo y funcional en caso de no poder resolver por la primera vía.

#### **EN CASO DE NO CONTAR EL USUARIO CON LA CAPACIDAD TÉCNICA DE RESOLVER POR SI MISMO EL PROBLEMA, SE SUELE SOLICITAR LA PARTICIPACIÓN DE UN PERSONAL CAPACITADO, ES DECIR, SOLICITAR UN SERVICIO TÉCNICO ESPECIALIZADO.**

Pero en cualquiera de los casos mencionados, siempre la detección y **resolución de los problemas informáticos suele necesitar tiempo valioso invertido en la reparación** del mismo. Debido a esto, **una de las mejores prácticas a implementar para muchos**

**profesionales o usuarios avanzados**, en sus ordenadores propios o ajenos, es la política de "**Congelar el SO**" para volver al estado anterior lo cual muchas veces tiende a ser una estrategía mucho más efectiva y eficaz, que la de aplicar un procedimiento alternativo como un punto de restauración predefinido almacenado o restaurar una imagen de disco duro.

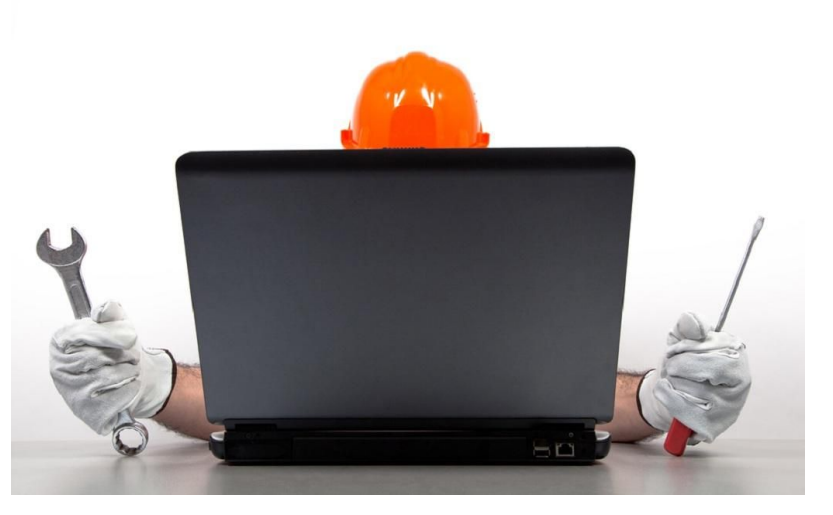

# El uso va "corrompiendo" el sistema operativo

Muchas veces, ya sea en un ordenador casero, que suele usarse por parte de varios usuarios de distintos niveles de experiencia y uso, o en un ordenador de uso laboral dentro de una organización que suele usarse por un trabajador único, o un ordenador de uso laboral del tipo donde suele ser usado por muchas personas distintas para diversas tareas, tales como bibliotecas, ciber-café, hoteles o salas de trabajo común, o un simple ordenador con un simple usuario o más, **una vez usado, nunca suele quedar en el estado inicial de uso o inmediatamente anterior**.

Ya que desde la más sencilla investigación o redacción de algún documento usando el internet hasta la más completa jornada de uso personal o de trabajo, suele provocar la descarga de infinidad de archivos, que ocupan espacio, y que pueden generar o no, cambios dentro de aplicaciones o el mismísimo SO. Y eso sin contar que cada distinto usuario puede manualmente instalar o configurar distintas aplicaciones o parámetros del SO que provoquen sutiles cambios acumulativos o importantes cambios notables en el funcionamiento del mismo.

#### **TODAS ESTAS CONSIDERACIONES, SIEMPRE LLEVAN A ALGUNOS USUARIOS AVANZADOS O TÉCNICOS A PREGUNTARSE ¿CÓMO PUEDEN MANTENER O RESTAURAR EFICAZ Y EFICIENTEMENTE UN ESTADO INICIAL DE CONFIGURACIÓN DEL SISTEMA OPERATIVO INSTALADO?.**

Es decir, ¿Cómo lograr un estado "congelado" del SO? Un estado (copia o imagen guardada del SO en un determinado momento con unos programas instalados y una configuración concreta) que nos permita reinstalarlo cada vez que alguien nuevo toma el ordenador.

Frente a las muchas alternativas conocidas, el "**Congelar**" es una muy buena práctica técnica que además suele ser una alternativa real multiplataforma, es decir, para cualquier tipo de ordenador y sistema operativo, con sus respectivas diferencias y alcances, claro está. Y que como ya aclaramos antes, tener un "**Estado Congelado**" del SO, listo para ser instalado en cualquier momento puede resultar mucho más cómodo y rápido que cualquier otra alternativa, tal como formatear el disco duro desde cero o con el uso de imágenes de disco o puntos de restauración previamente realizados.

En definitiva, el **"Congelar un sistema operativo" nos puede ayudar para solventar desde graves problemas** ocasionados por virus, malware, malas instalaciones o incompatibilidades de aplicaciones nativas o de terceros, daños en el SO o Sistema de Ficheros debido a bajones de luz u otras causas, hasta el más sencillo pero irresoluble problema de "realizar ajustes sin saber lo que se hacía para ver qué pasaba" o "realizar

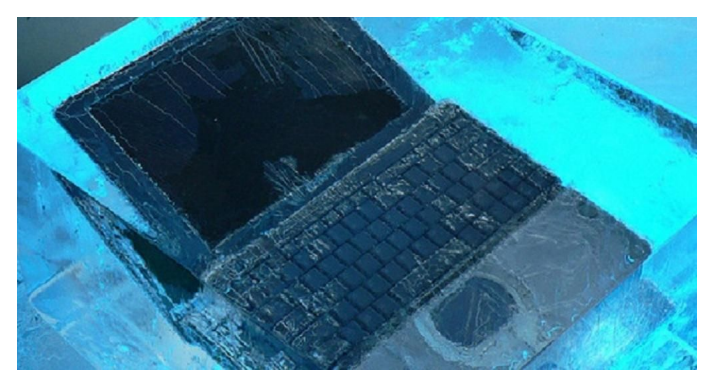

instalaciones manuales o automáticas de aplicaciones de pruebas" y luego no ser capaz de volver a hacer que las cosas volvieran a la normalidad. Por lo que, **"Congelar un SO" es una excelente práctica** temporal o definitiva, si se ha de probar frecuentemente la instalación de programas o configuraciones temporales, nuevas, no seguras o experimentales.

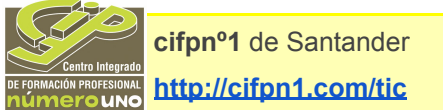

## Casos de uso

El uso de "Aplicaciones de congelamiento de Sistemas Operativos", es decir, el uso de **herramientas de software que nos permitan evitar cualquier modificación, dañina o no, temporal o definitiva, sobre el SO actual de un ordenador**, con el fin de mantenerlo operativo y con un óptimo rendimiento original, suele ser aplicado en los siguientes casos:

- Equipos de Usuarios con uso frecuente o uso libre por parte diferentes usuarios, para iguales o diferentes tareas.
- Equipos de Usuarios con alta disponibilidad, demanda o para uso exclusivo en una determinada actividad o función.
- Equipos de Usuarios poco experimentados que necesiten realizar la tarea de restauración por sus propios medios.

Otros casos de uso, suelen ser aquellos donde algunos técnicos o usuarios avanzados:

- Deseen evitar el formateo o soporte técnico frecuente de un ordenador.
- Deseen evitar cambios no deseados, no autorizados o dañinos sobre un ordenador.
- Deseen evitar el uso de puntos de restauración o el uso de imágenes de discos por razones técnicas, de tiempo y hasta económicas.
- Deseen evitar el uso de máquinas virtuales u otras técnicas, para lograr sistemas operativos y/o aplicaciones contenidas (Enjaulados/Sandbox).

## ¿Por qué congelar un Sistema Operativo?

Ya hemos visto en qué casos es muy útil hacer uso de "Aplicaciones de congelado de Sistemas Operativos", por lo que ahora ahondaremos en detalle en el por qué.

### **Entre los Pros y los Contras de usar estas aplicaciones están:**

### **PROS**

- Conservan nuestros equipos en un estado funcional.
- Se pueden configurar fácilmente para ser activados en cada reinicio o en uno en particular.
- Nos permiten probar/aplicar cambios de configuraciones y aplicaciones/sistemas antes de implementarlos de forma definitiva en un estado de congelación posterior.
- Usar sin riesgos un sistema operativo que no tenga actualizaciones oficiales ya vigentes o que no deseemos que se implementen sin permisos.
- Evitar daños y paradas de uso por infecciones por virus, malware o violaciones de seguridad.
- Permitir el uso del equipo por parte de terceros autorizados o no, con mayor libertad o confianza, sobre todo al usar Internet.

### **CONTRAS**

Se pueden perder trabajos (archivo) o configuraciones importantes realizadas, si previamente no se ejecuta un descongelamiento del SO, o se guardan los mismos en un

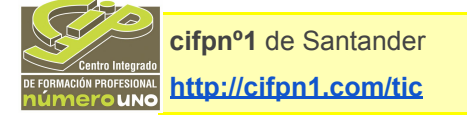

directorio o partición excluida (no-congelada), o sistema de almacenamiento externo USB, o en red, o la nube.

Los mejores programas dedicados a este tipo de actividad suelen requerir algún pago por su licencia y uso (sobre todo en Windows/MacOS), pero los beneficios que éstos traen compensan grandemente.

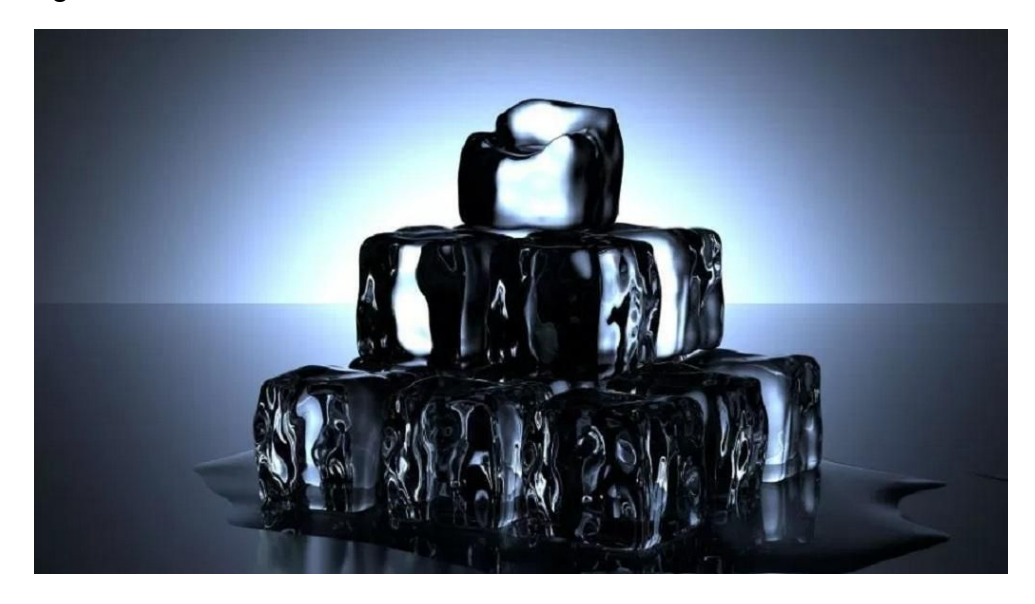

# Conclusión

En fin, el uso de esta técnica o de herramientas de software que nos permitan "Congelar un SO" es fenomenal, ya que el uso diario y constante de un ordenador a menudo requiere o permite la instalación o descarga de piezas de aplicaciones u archivos, que aún al desinstalarse o borrarse pueden ir dejando restos de códigos u ordenes ocultas, por ejemplo, en el registro del sistema operativo Windows, lo que contribuye a la ralentización del funcionamiento del mismo y en consecuencia del ordenador, ocasionando la necesidad de un proceso técnico de mantenimiento y optimización constante mediante programas especializados o usuarios avanzados, mientras que el uso de las aplicaciones de congelamiento de SO (freeze), suelen con unos pocos clics de ratón evitar dichos problemas derivados de haber instalado manual o automáticamente un programa u archivo que haya ocasionado modificaciones dañinas u maliciosas, o de haber realizado consciente o inconscientemente una configuración inadecuada y de carácter irreversible o detectable.

En otro post se concretan las posibles elecciones de "congelador" para los ordenadores que tenemos que supervisar.